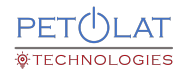

### Formules relatives à la CEM 30 août 2023

### $Log \leftrightarrow$  Tension linéaire

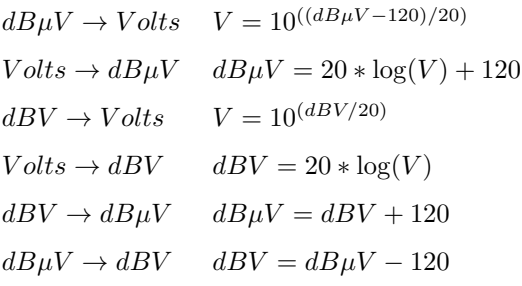

### $Log \leftrightarrow Puissance linéaire$

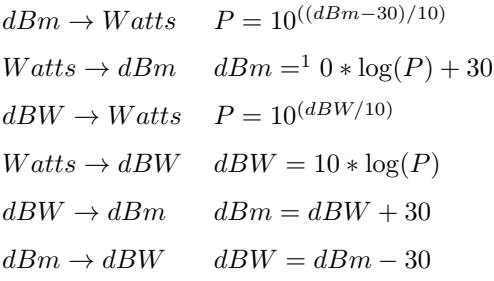

## $Log \leftrightarrow Courant linéaire$

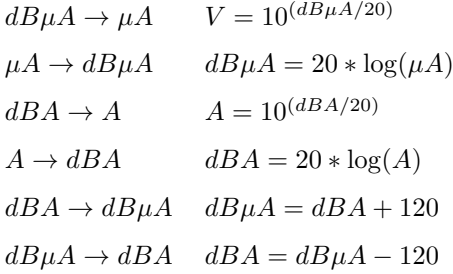

## $Log \leftrightarrow Imp$ édance linéaire

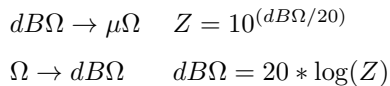

### Conversions d'unités

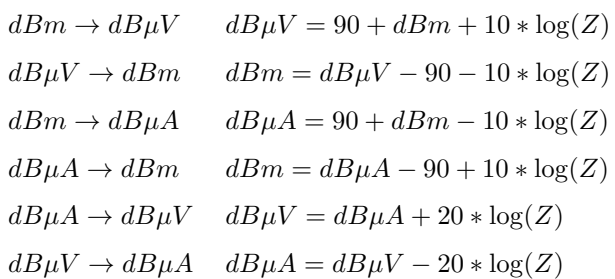

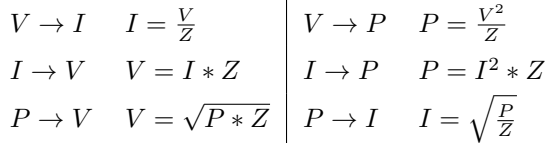

### Lié à la RF, Intensité de Champ et Densité de puissance

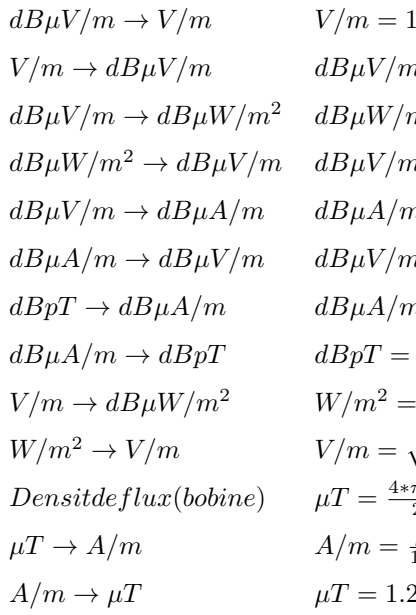

 $=10^{((dB\mu V/m-120)/20)}$  $V/m = 20 * \log(V/m) + 120$  $W/m^2 = dB\mu V/m - 115.8$  $\frac{dE}{dt} = dB\mu W / m^2 + 115.8$  $A/m = dB\mu V/m - 51.5$  $\frac{dE}{m} = dB\mu A/m + 51.5$  $A/m = dBpT - 2$  $= dB\mu A/m + 2$  $(V/m)^2$ 377  $\sqrt{(W/m^2) * 377}$  $4*\pi*(nbtours)*(A)$  $20*rayon_{mtrc}$  $\frac{\mu T}{1.25}$  $1.25 * (A/m)$ 

### Divers

 $log(f) \rightarrow$  interpolation linéaire

$$
Value = \frac{f_x/f_b}{f_h/f_b} * (x_h - x_b) + x_b
$$

avec :  $f_b$  =fréquence basse  $f_h$  =fréquence haute  $f_x$  =fréquence désirée  $x_b$  =valeur à la fréquence basse  $x_h$  =valeur à la fréquence haute

Puissssance nécessaire pour une cellule TEM

$$
P=\tfrac{(0.5*E*hat{cur})^2}{Z}
$$

avec : E en V/m Z en Ω, l'impédance de la cellule TEM

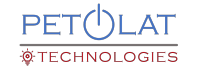

### <span id="page-1-0"></span>Antenne (Champ lointain)

facteur d'antenne : FA Gain en dBi : dBi Gain en linéaire :  $G_{lin}$ Distance en mètre : D

 $dBi \rightarrow G_{lin}$ 

$$
G_{lin} = 10^{\left(\frac{dBi}{10}\right)}
$$

 $G_{lin} \to dBi$ 

$$
dBi = 10 * \log(G_{lin})
$$

 $dBi \rightarrow FA$ 

$$
FA = 20 * \log(f_M Hz) - dBi - 29.79
$$

 $\mathrm{FA}\rightarrow dBi$ 

$$
dBi = 20 * \log(f_M H z) - FA - 29.79
$$

Puissance,  $G_{lin}, D \rightarrow V/m$ 

$$
V/m = \tfrac{\sqrt{30*P*G_{lin}}}{D}
$$

Puissance,  $G_{lin}, D \rightarrow V/m$ 

$$
V/m = \frac{\sqrt{30*P*10(\frac{dBi}{10})}}{D}
$$

 $V/m, G_{lin}, D \rightarrow Puisseance$ 

$$
P = \frac{(V/m*D)^2}{30*G_{lin}}
$$

 $V/m, dBi, D \rightarrow Puissance$ 

$$
P = \frac{(V/m*D)^2}{30*10(\frac{dBi}{10})}
$$

### Modulation d'amplitude

(Sinusoïde AM)  $Puissance_{CW}$ ,  $Mod_{\%} \rightarrow Puissance_{pic}$ .

$$
P_{pic} = P_{CW} * (1 + (Mod_{\%} * 0.01))^2
$$

 $Puissance_{CW}$ ,  $Mod_{\%} \rightarrow Puissance_{movenne}$ 

$$
P_{moyenne} = \frac{P_{CW}*(2 + (Mod_{\%}*0.01)^2)}{2}
$$

 $Puissance_{pic}, Mod_{%} \rightarrow Puissance_{moyenne}$ 

 $P_{moyenne} = \frac{P_{pic}*(2 + (Mod_{\%}*0.01)^2)}{2 * (1 + (Mod_{\%}*0.01))^2}$  $2*(1+(Mod_{\%}*0.01))^2$ 

#### Sonde de courant

 $dB(\Omega) \rightarrow Z_t$  (impédance de transfert)

$$
Z_t = 10^{\left(\frac{t}{2}\right)/20}
$$

 $Z_t \to dB(\Omega)$ 

 $dB(\Omega) = 20 * log(Z_t)$ 

#### Calculs avec décibel

Delta des Volts  $\rightarrow$  dB  $\frac{V_1}{V_2}$ Delta des Ampères  $\rightarrow$  dB  $\frac{A_1}{A_2}$ Delta des Watts $\rightarrow$  dB  $\frac{W_1}{W_2}$ 

Calcul d'une nouvelle tension par dB∆ et d'une tension donnée

 $V_{cherche} = 10^{(\frac{dB\Delta + 20 * \log(V_{donnee})}{20})}$ 

Calcul d'une nouvelle puissance par dB∆ et une puissance donnée

$$
P_{\text{check}} = 10^{\left(\frac{\text{dB}\Delta + 10 * \log(P_{\text{donnee}})}{20}\right)}
$$

# ROS (VSWR)/coefficient de reflexion/Return Loss

 $P_r = \text{puissance refléchie en W}$  $P_d = \text{puissance}$  directe en W Coefficient de réflexion  $\rho$ Return Loss en dB Pertes de désadaptation (Mismatch Loss : ML) en dB  $Z_1, Z_2$  impédances en  $\Omega$ 

$$
P_r, P_d \rightarrow ROS
$$
 
$$
ROS = (1 + \sqrt{\tfrac{P_r}{P_d}})/(1 - \sqrt{\tfrac{P_r}{P_d}})
$$

 $\rho \rightarrow ROS$ 

$$
ROS = \frac{1+\rho}{1-\rho}
$$

 $Z_1, Z_2 \rightarrow \rho$ 

$$
\rho = \left| \frac{Z_1 - Z_2}{Z_1 + Z_2} \right|
$$

 $P_r, P_d \to \rho$ 

 $P_r, P_d \rightarrow ReturnLoss$ 

$$
RL = 10 * \log(\tfrac{P_r}{P_d})
$$

 $\rho = \sqrt{\frac{P_r}{P_d}}$ 

 $ROS \rightarrow ReturnLoss$ 

$$
RL = -20 * \log(\frac{ROS - 1}{ROS + 1})
$$

 $\rho \rightarrow ReturnLoss$ 

$$
RL = -20 * \log(\rho)
$$

 $P_r, P_d \rightarrow$  Pertes de désadaptation

$$
ML = 10 * \log(\frac{P_d}{P_d - P_r})
$$

 $\rho \rightarrow$  Pertes de désadaptation

$$
ML=-10*\log(1-\rho^2)
$$